## $\overline{\mathsf{I}}$   $\overline{\mathsf{N}}$   $\overline{\mathsf{E}}$   $\overline{\mathsf{A}}$

# **Il campione RICA: metodologia di calcolo dei pesi e analisi dell'affidabilità delle stime**

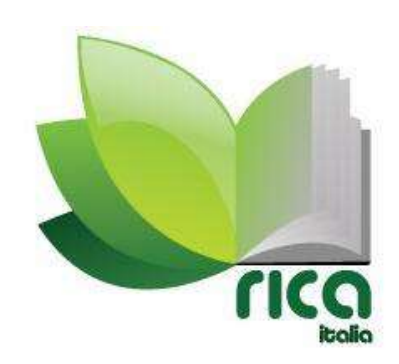

Roma, agosto 2010

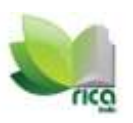

Questo volume della collana Metodi RICA è frutto della collaborazione di alcuni ricercatori INEA, coordinati da Luca Cesaro e Alfonso Scardera. La stesura delle varie parti del volume si deve a: Concetta Cardillo, Simona De Leo, Giuliano Gabrieli e Agostina Zanoli.

Si ringrazia Federica Cisilino per la lettura del testo e per i preziosi suggerimenti.

#### **Sommario**

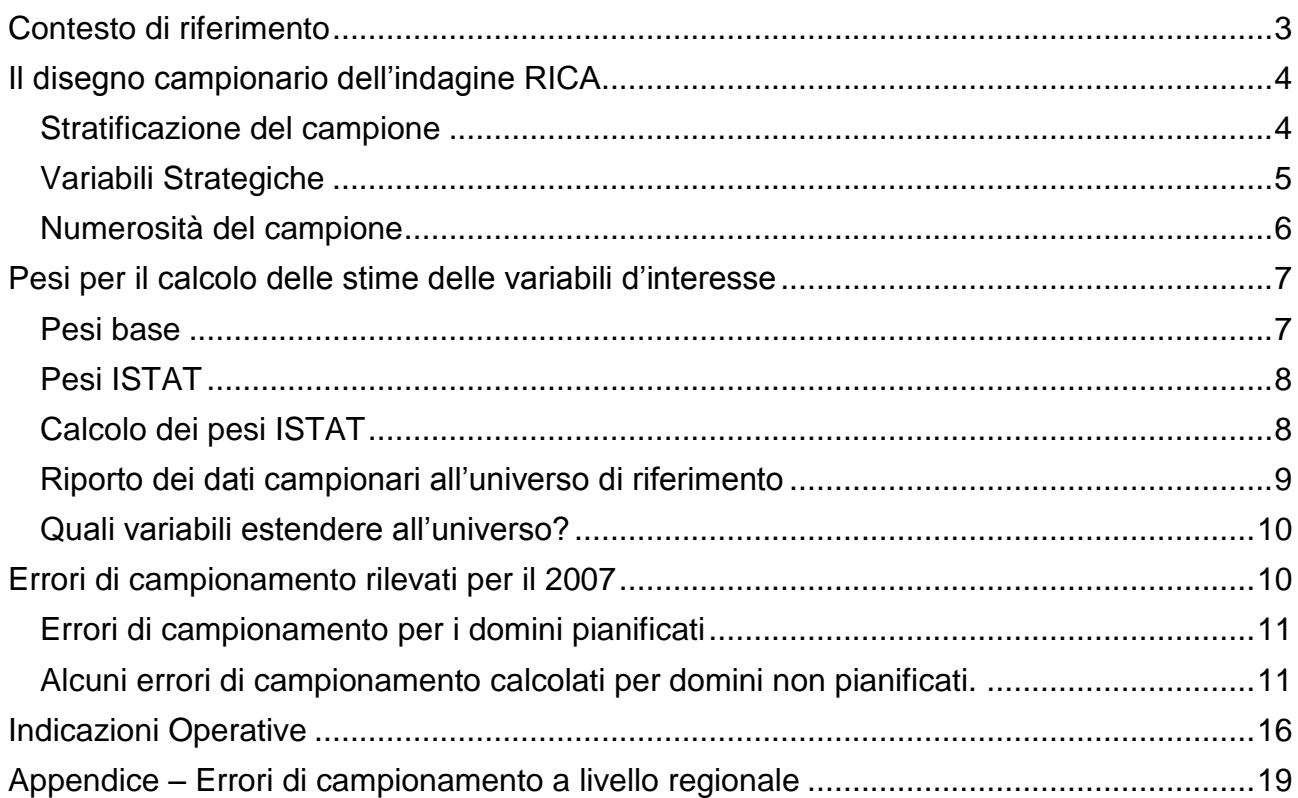

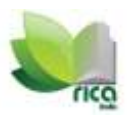

## <span id="page-2-0"></span>**Contesto di riferimento**

L'indagine RICA, introdotta nel 1965 con il Regolamento (CEE) del Consiglio n.79<sup>1</sup>, è un'indagine campionaria progettata dal Consiglio della Comunità Economica Europea per fare programmazione in agricoltura. Essa prevede annualmente la rilevazione di dati strutturali ed economici di un insieme rappresentativo dell'universo delle aziende agricole appartenenti ad un definito campo di osservazione: Campo di osservazione RICA.

Il campo di osservazione RICA comprende le aziende agricole di dimensione economica superiore o uguale a 4 UDE<sup>2</sup> appartenenti al campo di osservazione UE<sup>3</sup>, che a sua volta è costituito da tutte le aziende operanti nel settore agricolo con almeno un ettaro di superficie agricola utilizzata (SAU) o la cui produzione presenta un valore di almeno 2.500 euro; non rientrano nel campo di osservazione UE le aziende esclusivamente forestali.

In riferimento all'indagine 2007 l'archivio utilizzato per la definizione del Campo di osservazione RICA è quello del Censimento Generale dell'Agricoltura 2000, aggiornato al 2005 con le informazioni delle indagini agricole strutturali: indagine sui Risultati Economici delle Aziende Agricole del 2002 (REA 2002), del 2003 (RICA-REA 2003) e 2004 (RICA-REA 2004); indagine sulla Struttura e Produzioni delle Aziende Agricole del 2003 (SPA 2003) e del 2005 (SPA 2005). L'aggiornamento ha riguardato l'orientamento tecnico economico e la dimensione economica (UDE) delle aziende, nonché la loro esistenza negli elenchi anagrafici dell'ISTAT. L'archivio utilizzato risulta così costituito da poco più di 720.000 aziende agricole > 4 UDE appartenenti all'universo UE.

In ottemperanza al Reg. (CEE) n. 1859/82 relativo alla scelta delle aziende contabili ai fini della constatazione dei redditi nelle aziende, le unità che partecipano all'indagine RICA vengono selezionate sulla base di un piano di campionamento redatto in ciascun Paese Membro in modo da garantire la rappresentatività dell'insieme delle aziende contabili appartenenti al campo di osservazione. Detto piano di selezione deve prevedere, come riportato dal suddetto regolamento, una stratificazione del campo di osservazione RICA in conformità della tipologia comunitaria delle aziende, la distribuzione delle aziende del campo d'osservazione classificate secondo la tipologia comunitaria (corrispondente almeno agli orientamenti tecnico-economici principali), il numero delle aziende contabili da selezionare corrispondente a ciascuno degli strati, nonché la modalità di selezione (su base volontaria, casuale, etc). Il piano di selezione di ciascun Stato Membro deve infine essere approvato dai Servizi della Commissione.

Fino al 2002 le aziende del campione RICA Italia partecipavano all'indagine volontariamente; dal 2003<sup>4</sup> l'INEA ha adottato il campione casuale in accordo con il rigore statistico secondo il quale solamente una selezione casuale garantisce il pieno rispetto dei requisiti probabilistici e consente la stima dell'errore di campionamento che si commette nella descrizione dell'universo di riferimento.

 $^1$  Il Reg. CEE n.79 del 1965 è stato abrogato e sostituito dal Reg. CE 1217/2009.

<sup>2</sup> La soglia di 4 UDE resta stabilita dall'art. 2 del Regolamento CE n. 1859/82 e successive modificazioni. Detto campo di osservazione rappresenta oltre il 40% del totale delle aziende agricole italiane, più del 90% del Reddito Lordo Standard e delle unità di bestiame e poco meno del 90% della superficie agricola utilizzata.

 $^3$  Il campo di osservazione UE corrisponde all'universo di riferimento stabilito dall'Unione Europea (Universo UE), sul quale viene pianificata l'indagine SPA, sulla struttura e produzione della aziende agricole ai sensi del Reg. CEE 571/88, che rappresenta la quasi totalità della realtà agricola italiana (98,7%).

<sup>&</sup>lt;sup>4</sup> A partire dal 2003 le rilevazioni RICA sono realizzate in maniera coordinata con l'indagine sui risultati economici delle aziende agricole (REA) gestita dall'ISTAT, in attuazione del Reg. CE 2236/96, attraverso l'unificazione della struttura di rilevazione e l'adeguamento della metodologia di rilevazione. In particolare, le aziende del campione al di sopra di una determinata soglia di dimensione economica vengono rilevate ai fini RICA e REA attraverso l'apposito software di rilevazione CONTINEA, mentre le aziende al di sotto di questa soglia vengono rilevate ai soli fini REA tramite un questionario cartaceo.

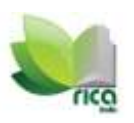

## <span id="page-3-0"></span>**Il disegno campionario dell'indagine RICA**

#### <span id="page-3-1"></span>**Stratificazione del campione**

In conformità con le indicazioni comunitarie la stratificazione<sup>5</sup> adottata nel disegno campionario è stata realizzata secondo le tre principali dimensioni: la regione geografica, la dimensione economica e l'orientamento tecnico economico. In particolare le variabili di stratificazione sono le seguenti:

- la collocazione territoriale che, in base a quanto stabilito nel regolamento n. 79/65/CEE, coincide con le circoscrizioni amministrative, che in Italia corrispondono alle 19 Regioni amministrative e alle due Province Autonome di Trento e di Bolzano;
- la dimensione economica, espressa in unità di dimensione economica (UDE) e ripartita nelle seguenti classi:
	- 4–8 UDE
	- 8-16 UDE
	- 16-40 UDE
	- 40-100 UDE
	- 100-250 UDE
	- oltre 250 UDE

1

l'orientamento tecnico economico (OTE) principale (17 classi)

Nel 2007 la stratificazione stabilita nel piano di selezione ha previsto l'accorpamento di alcuni OTE e di alcune classi di UDE. Detta stratificazione è stata approvata anche per il disegno campionario 2008 e 2009 (per approfondimenti si rimanda alla metodologia di campionamento, disponibile all'indirizzo internet [http://www.rica.inea.it/public/it/disegno\\_campionario.php\)](http://www.rica.inea.it/public/it/disegno_campionario.php).

Questa scelta di stratificazione è stata motivata dal fatto che dei 2.142 strati teorici, ottenuti dalla combinazione delle 21 circoscrizioni con le 6 classi dimensionali e i 17 OTE principali, sono risultati effettivamente popolati 1.893 strati (contenenti cioè almeno una azienda). Molti di essi, tuttavia, sono risultati popolati da un numero esiguo di aziende, con una corrispondente scarsa rilevanza dello stesso strato in termini di reddito lordo standard (RLS). Ragion per cui si è deciso di trattare queste situazioni marginali procedendo alla loro aggregazione (collassamento) con strati dimensionali contigui e/o con OTE similari, oppure ad una loro esclusione dal campo di osservazione, nel caso di una loro difficile aggregazione.

In termini generali i criteri adottati per il collassamento degli strati sono stati:

- 1. aggregazione di un particolare OTE quando le aziende in esso presenti rappresentano meno dell'1% del RLS regionale;
- 2. aggregazione di uno strato, vale a dire di una combinazione di OTE per singola classe di UDE, quando le aziende in esso presenti rappresentano meno dello 0,1% del RLS regionale;
- 3. privilegiare l'aggregazione di classi dimensionali uguali tra OTE differenti, piuttosto che l'aggregazione di classi dimensionali differenti all'interno dello stesso OTE.

- il campionamento stratificato minimizza la numerosità aziendale da campionare per rappresentare la varietà del campo di osservazione, mantenendo elevata l'efficienza di campionamento (rispetto al Campionamento Casuale Semplice);
- i tre criteri di stratificazione (Regione, UDE, OTE) garantiscono un effettivo guadagno in termini di efficienza degli stimatori delle variabili (a livello nazionale e regionale);
- il campo di osservazione, organizzato secondo una matrice tridimensionale (celle definite da uno dei possibili incroci Regione\*UDE\*OTE) conduce ad una disaggregazione in strati che rende più efficiente le stime a parità di numerosità campionaria;
- all'interno delle celle viene applicato il Campionamento Casuale Semplice. La frazione di campionamento viene determinata tramite allocazione ottimale o proporzionale.

<sup>5</sup> La stratificazione permette di raggiungere alcuni importanti vantaggi di natura metodologica, poiché:

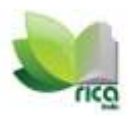

Quest'ultimo criterio è stato adottato allo scopo di garantire una maggiore omogeneità all'interno di ogni singolo strato che si traduce in una migliore affidabilità del campione e in un minor numero di aziende da campionare a parità di precisione desiderata.

Si è reso necessario, inoltre, considerare la specificità regionale delle aziende agricole in termini di OTE e di UDE. Aspetto quest'ultimo di notevole importanza in campo agricolo e pertanto tenuto fortemente presente nella fase di collassamento o di eliminazione degli strati. Infatti, la decisione di eliminare uno strato viene presa soltanto nel caso in cui si verificano le prime due condizioni sopra indicate (punti 1. e 2.) e l'OTE in questione non riveste particolare importanza per l'economia agricola di una regione.

A seguito degli interventi di aggregazione e, laddove appropriato, di eliminazione di strati secondo i criteri sopra esposti, si sono ottenuti 1.144 strati da campionare.

#### <span id="page-4-0"></span>**Variabili Strategiche**

Attraverso i dati campionari è possibile stimare alcune variabili oggetto di indagine. Le variabili dell'indagine per le quali si desidera un'affidabilità fissata delle stime, vengono chiamate "variabili strategiche".

Nel 2007 sono state ritenute di notevole rilevanza per le analisi economiche agricole le seguenti variabili strategiche: il **RLS**, la **produzione lorda ai prezzi di base** e i **costi**. Le informazioni sul RLS sono aggiornate al 2005 con l'indagine SPA 2005, quelle sulla produzione ai prezzi di base e sui costi si riferiscono alle indagini RICA-REA per gli anni contabili 2003 e 2004.

Queste variabili strategiche sono tenute in considerazione per l'allocazione delle unità campionarie negli strati.

Per ottenere il livello di precisione desiderato per ogni singola variabile strategica vengono fissati gli errori campionari relativi, in termine di percentuali di coefficienti di variazione<sup>6</sup>.

L'errore di campionamento relativo indica l'errore che si commette, con una probabilità fissata, stimando la variabile d'interesse rispetto al suo reale valore, quindi stabilisce il grado di affidabilità delle stime.

Per la determinazione dei coefficienti di variazione è stata calcolata, per ogni singola variabile strategica, media e varianza ponderata dei rispettivi valori assunti nelle indagini RICA 2003-2004.

$$
CV = \frac{\sum_{h=1}^{M} s_h(y)}{\sum_{h=1}^{M} N_h * m_h(y)}
$$

 $\overline{c}$ 

N

Dove h=1..M indica gli strati

1

N<sup>h</sup> Indica la numerosità del h-esimo strato;

 $\mathsf{m}_\mathsf{h}(\mathsf{y})$  è la media della variabile Y nel h-esimo strato  $\,m_h\,\left(y\right)=\frac{\Sigma_f^n}{2}\,$ N

 $\mathsf{s}_\mathsf{h}(\mathsf{y})$  è la deviazione standard del h-esimo strato  $s_h\left(\mathsf{y}\right) = ~\left| \frac{\Sigma_I^n}{I}\right|$ 

wh indica il peso dell'unità nello strato h  $N_h$  si può calcolare come  $n_h * w_h$ 

<sup>6</sup> Il coefficiente di variazione di una variabile è dato dal rapporto tra la deviazione standard di strato della variabile e la stima del totale di strato della variabile considerata. Nel nostro caso, come più avanti specificato, i coefficienti di variazione sono fissati a livello nazionale e regionale (questi ultimi costituiscono quindi i domini pianificati), pertanto i rispettivi coefficienti di variazione saranno dati. I coefficienti di variazione "veri" (di popolazione), ovviamente non sono noti, ma sono stati stimati utilizzando i campioni RICA 2003-2004.

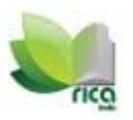

#### <span id="page-5-0"></span>**Numerosità del campione**

La numerosità campionaria e la sua distribuzione tra gli strati si ottiene quindi fissando le precisioni desiderate espresse, come detto precedentemente, in termini di percentuale di coefficienti di variazione sulle variabili strategiche sia a livello nazionale che regionale.

In base a queste scelte le stime che possono essere ritenute attendibili riguardano le variabili strategiche e quelle ad esse correlate (anche se queste ultime hanno una minore precisione) rappresentate a livello regionale e nazionale (ovvero per i domini pianificati nel piano di campionamento come precedentemente detto).

La metodologia impiegata per l'allocazione del campione tra gli strati costituisce in pratica una estensione del metodo di Neyman al caso di più variabili, e adotta poi come metodo di risoluzione una generalizzazione della proposta di Bethel (Bethel, 1989).

L'allocazione campionaria sulla base delle informazioni definite a livello di strato è stata determinata con un software implementato dall'Ufficio Studi dell'ISTAT nel 1998 (Falorsi P.D., Ballin, De Vitiis, Scepi, 1998) e sviluppato a livello prototipale, in cui si è adottata la soluzione proposta da Bethel nel 1989. Il metodo originale di Bethel è finalizzato alla determinazione della dimensione campionaria ottimale che assicuri l'ottenimento delle stime dei parametri di interesse con il livello di precisione desiderato, in un'ottica multivariata e considerando un disegno campionario stratificato e un solo dominio di stima. L'estensione della metodologia operata dall'ISTAT è stata implementata per consentire la trattazione del caso di diversi domini di stima contemporaneamente.

Il problema dell'allocazione del campione negli strati coincide con la determinazione dell'ampiezza campionaria minima, all'interno dei singoli domini di stima, sotto il vincolo di contenimento della variabilità degli stimatori dei parametri di interesse entro livelli prefissati.

L'allocazione ottimale delle unità all'interno degli strati dipende, dunque, non solo dalla dimensione di uno strato - che risulterebbe in un'allocazione proporzionale delle unità campionarie per strato - ma anche dalla variabilità delle variabili strategiche all'interno dello strato. Pertanto, quanto minore è l'omogeneità interna di uno strato, tanto maggiore sarà il numero di unità da selezionare per ottenere un campione rappresentativo.

Definito il numero di aziende da campionare in ogni singolo strato, a partire dall'esercizio contabile 2003, la selezione delle stesse è di tipo equi-probabilistico, la selezione in ciascun strato viene effettuata in modo casuale. Questa selezione viene effettuata dall'ISTAT che provvede a inoltrare la lista ottenuta all'INEA per la successiva rilevazione dei dati aziendali.

Anche se dal 1995 (D.P.R. del 5 aprile 1995) è stato sancito l'obbligo dei soggetti privati selezionati (aziende agricole) di fornire tutti i dati richiesti, non sempre le aziende si rendono realmente disponibili, quindi per esigenze di vario tipo (contenere le mancate risposte, garantire la qualità dei dati, assicurare una logica panel, etc.), si cerca di far rientrare nelle aziende casuali almeno una parte di quelle che hanno già partecipato all'indagine RICA.

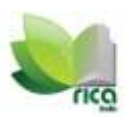

## <span id="page-6-0"></span>**Pesi per il calcolo delle stime delle variabili d'interesse**

La stima delle variabili d'interesse si ottiene utilizzando i "pesi" come fattori moltiplicativi della variabile in oggetto.

Il peso è un coefficiente associato ad una unità di rilevazione, nel nostro caso all'azienda, che viene utilizzato per calcolare le stime delle variabili strategiche o quelle ad esse correlate nei domini pianificati (che nel nostro caso sono le regioni e la nazione).

Il peso può essere visto come il numero di elementi della popolazione rappresentati dall'unità di rilevazione alla quale è associato.

#### <span id="page-6-1"></span>**Pesi base**

L'estensione all'universo dei dati del campione RICA Italia è stata effettuata da INEA in accordo con la metodologia della RICA Europea, in base alla quale si attribuisce un peso base a ciascuna azienda rilevata maggiore di 4 UDE (campione RICA).

I *pesi base* vengono calcolati per ciascuno strato definito nel disegno campionario. Precisamente:

- 1. per ogni strato si calcola il peso base wh = Nh/nh, dove Nh è la numerosità nello strato dell'universo di riferimento delle aziende e nh è la numerosità delle aziende nel corrispondente strato del campione rilevato
- 2. ad ogni azienda campionaria j appartenente allo strato h, viene associato il peso base wh, di conseguenza aziende appartenenti allo stesso strato hanno stesso peso base.

Dunque, secondo i pesi di base ogni azienda appartenente allo strato h rappresenta Nh/nh aziende dell'universo di riferimento appartenenti a quello strato.

Nel 2007 in qualche caso si sono verificati pesi base inferiori all'unità, prevalentemente a causa di variazioni di strato delle aziende campionate dal momento della selezione al momento della rilevazione. Questo accade negli strati con numero esiguo se non nullo di aziende nell'universo di riferimento. In questi casi i pesi di base sono stati posti = 1, ovvero si è assunto che queste aziende rappresentassero solamente se stesse.

I pesi base associati a ciascuna azienda dipendono da:

- Stratificazione adottata.
- Numerosità di aziende rilevate in ciascuno strato (nh).
- Classificazione aziendale che si considera per l'assegnazione dell'azienda ad un determinato strato, ovvero se si considera la classificazione della azienda antecedente la rilevazione o quella assunta successivamente la rilevazione. La dinamicità del settore agricolo sta, infatti, anche nel mutamento di orientamento tecnico economico che possono subire le aziende agricole da un anno all'altro, questo fenomeno si può verificare anche per un 20%, 30% di aziende.
- Numerosità dell'universo di riferimento (N).

Questo presupposto è alla base delle differenze che si riscontrano tra le stime FADN e le stime RICA (calcolate dall'INEA per l'Italia). Infatti, pur adottando la stessa metodologia di estensione all'universo, ovvero stime ottenute mediante l'applicazione dei *pesi di base*, gli insiemi di riferimento variano.

In entrambi i sistemi di estensione all'universo dei dati campionari RICA la stratificazione adottata è la stessa e la classificazione aziendale considerata per la determinazione dello strato di appartenenza dell'azienda è relativa a quella assunta dall'azienda al momento della rilevazione, ma i due insiemi di aziende sul quale si calcolano i pesi di base non coincidono perfettamente a causa di un disallineamento tra le due banche dati. L'altra differenza sta nell'universo di riferimento. INEA fa riferimento a quello utilizzato nel disegno campionario (ovvero l'aggiornamento del V censimento dell'agricoltura con le ultime indagine RICA e SPA come detto precedentemente). La FADN, che ha esigenza di calcolare i pesi di base per ciascun Stato Membro, utilizza come universo di riferimento le stime dell'ultima indagine SPA, che gli vengono

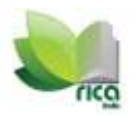

inviate da Eurostat. La differenza tra le due stime diventa evidente soprattutto quando ci si allontana in termini temporali dal censimento, con dati SPA che diventano sempre più "diversi" rispetto al censimento.

#### <span id="page-7-0"></span>**Pesi ISTAT**

ISTAT, in accordo con il rigore statistico, calcola i pesi di base, dai quali derivano i pesi finali, sull'insieme delle sole aziende casuali. L'insieme delle aziende rilevate dall'indagine RICA in realtà non coincide perfettamente con le aziende appartenenti alla lista che viene fornita da ISTAT. Infatti, per ottemperare alla numerosità di aziende da rilevare richiesta dai servizi della Commissione e non incorrere in sanzioni pecuniare, INEA integra le mancate risposte con aziende fuori lista, inficiando in parte la casualità del campione osservato.

Un'altra differenza con i pesi di base calcolati da INEA consiste nella scelta della classificazione aziendale per l'associazione dell'azienda a ciascuno strato. Differentemente da INEA, ISTAT considera la classificazione aziendale riscontrata prima della rilevazione, ovvero quella utilizzata per la determinazione del numero di aziende da campionare in ogni strato.

Infine ISTAT calibra i pesi base così calcolati su totali noti ottenendo i pesi finali che invia all'INEA.

#### <span id="page-7-1"></span>**Calcolo dei pesi ISTAT**

Il calcolo dei pesi finali ISTAT dipende anche dal fatto che l'indagine RICA viene effettuata insieme all'indagine REA, come descritto nel documento "Indagine sui Risultati Economici delle Aziende Agricole RICA-REA. Anni 2002-2003-2004"<sup>7</sup>, di cui si riporta in seguito una parte.

"La REA (Risultati Economici delle Aziende Agricole), svolta dall'ISTAT, è un'indagine finalizzata alla stima dei principali aggregati economici di Contabilità Nazionale di tutte le aziende agricole, mentre la RICA (Rete d'Informazione Contabile Agricola), svolta da INEA raccoglie i dati microeconomici delle aziende agricole professionali, ovvero solo quelle maggiori di 4 UDE.

Come descritto nel Protocollo d'Intesa (articolo 2 punto H), l'ISTAT ha il compito di determinare e fornire all'INEA e alle Regioni i coefficienti di riporto all'universo del campione osservato.

Tali coefficienti devono tener conto del fatto che le stime prodotte fanno riferimento a due universi differenti e questo può provocare differenze nelle stime delle variabili per le due indagini. Le possibili diversità tra le stime delle due indagini derivano dalla complessità del metodo di rilevazione, sostanzialmente di due tipi:

- 1. rilevazione face-to-face con questionario elettronico, per le aziende con unità di dimensione economica sotto le 4 UDE;
- 2. rilevazione con il sistema di contabilità aziendale RICA (fino al 2007 il software CONTINEA, dal 2008 GAIA) per quelle maggiori di 4 UDE.

Tuttavia questo criterio di rilevazione non viene sempre rispettato, in quanto può capitare che aziende con dimensione economica sotto le 4 UDE si rendono disponibili ad essere rilevate con metodologia RICA o viceversa, che aziende sopra le 4 UDE accettino di rispondere al questionario.

Per ovviare a questo problema, i due Istituti utilizzano due differenti set di coefficienti di riporto all'universo. Si è quindi adottata una strategia di stima che calibra i coefficienti relativi alle aziende RICA per far si che i pesi campionari garantiscano la più ampia coerenza tra quanto diffuso dalla RICA e dalla REA

Quindi a ciascuna unità rispondente REA dovrà essere assegnato un solo peso indicato nel seguito con W<sub>i</sub><sup>A</sup> (i=1,2,...,n<sub>r</sub><sup>A</sup>), mentre a ciascuna unità rispondente RICA dovrà essere assegnato anche un secondo peso W<sub>i</sub><sup>8</sup>  $(i=1,2,...,n_r^B)$ .

I parametri rispetto ai quali deve essere garantita la coerenza sono definiti come totali di alcune tra le variabili necessarie per la classificazione tipologica delle aziende e/o delle variabili tipicamente osservate

 $<sup>7</sup>$  A cura di M. Ballin.</sup>

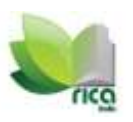

con l'indagine REA. Indichiamo con Y<sub>r</sub><sup>C</sup> l'insieme dei parametri di una generica Regione o Provincia autonoma r .

La procedura che verrà adottata per il calcolo dei pesi è riassunta nello schema seguente:

- 1. calcolo dei pesi  $W_i^A(i=1,2,...,n_r^A)$ . Il calcolo viene eseguito attraverso la determinazione di correttori dei pesi campionari associati alle aziende rispondenti REA che tengano conto delle conseguenze dovute al fenomeno della mancata risposta totale (correzione per mancata risposta).
- 2.  $\qquad$  determinazione del vettore Y<sub>r</sub><sup>c</sup> in ciascuna regione e provincia autonoma;
- 3. stima degli aggregati regionali Y<sub>r</sub><sup>c</sup> utilizzando il vettore W<sub>i</sub><sup>A</sup> di pesi e le informazioni rilevate sulle aziende rispondenti REA. Sia  $\hat{Y}_r^C$  tale stima;
- 4. calcolo del vettore di pesi W<sup>B</sup> attraverso una procedura che utilizza  $\hat{Y}_r^c$  quale vincolo nella determinazione dei correttori dei pesi campionari associati alle aziende rispondenti RICA, ovvero quelle aziende per le quali la rilevazione è avvenuta con la metodologia CONTINEA/GAIA e che risultano avere, sulla base dei dati rilevati, una dimensione superiore o uguale a 4 UDE.

Il processo di calcolo dei pesi finali prevede quindi, in prima battuta, la correzione dei pesi iniziali per mancata risposta totale e successivamente la calibrazione su totali noti di variabili ausiliarie."

ISTAT rende questi pesi disponibili a INEA con un ritardo di alcuni mesi rispetto alla accessibilità dei dati contabili delle aziende rilevate.

#### <span id="page-8-0"></span>**Riporto dei dati campionari all'universo di riferimento**

L'utilizzo dei pesi, che siano quelli forniti da ISTAT o i pesi base RICA, è lo stesso. Il peso, infatti, viene utilizzato come moltiplicatore (si tratta praticamente di un fattore di espansione all'universo) per ottenere la stima dei parametri che ci interessano.

Indicando con:

M: numero di strati in cui è suddivisa la popolazione (h=1..M);

nh: numerosità campionaria di ogni strato;

wj : il peso finale dell' azienda RICA j-esima;

yj : il valore della variabile d'interesse associati all'azienda RICA j-esima;

La stima del totale di popolazione della generica variabile Y è data da:

$$
t(\hat{Y}) = \sum_{h=1}^{M} \sum_{j=1}^{n_h} w_h y_{hj}
$$

ogni elemento viene semplicemente moltiplicato per il corrispondente peso.

La stima della media di popolazione, analogamente, sarà data dal rapporto tra la stima del totale e la somma dei pesi campionari:

$$
m(\hat{Y}) = \frac{\sum_{h=1}^{M} \sum_{j=1}^{n_h} w_h y_{hj}}{\sum_{h=1}^{M} w_h}
$$

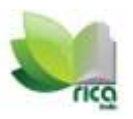

#### <span id="page-9-0"></span>**Quali variabili estendere all'universo?**

Le variabili strategiche definite al momento della definizione del piano di campionamento sono: RLS, produzione lorda e costi. La numerosità campionaria e la distribuzione delle unità nei diversi strati è stata calcolata per contenere la variabilità delle stime di queste variabili. L'utilizzo dei pesi per variabili non correlate a quelle sopra citate (quindi dati specifici su allevamenti, coltivazioni) non è previsto dal piano di campionamento, quindi fortemente sconsigliato.

## <span id="page-9-1"></span>**Errori di campionamento rilevati per il 2007**

L'utilizzo dei dati RICA per fornire valutazioni degli aggregati di popolazione, quindi l'utilizzo dei pesi per estendere i dati campionari ai corrispondenti valori di popolazione, dà origine a delle stime. Non si tratterà quindi dei valori "veri" di popolazione, ma di una approssimazione dei dati reali8. Non disponendo del valore reale in popolazione non possiamo calcolare in modo esatto l'errore che commettiamo con la nostra stima, ma se il campione è casuale possiamo stimare l'entità di tale errore.

Normalmente vengono utilizzati l'errore di campionamento relativo e l'errore di campionamento assoluto. Il primo è utile per confrontare gli errori riferiti a variabili e domini diversi, in quanto si tratta di un numero puro, spesso espresso in percentuale. L'errore di campionamento assoluto, invece, è utilizzato per calcolare gli intervalli di confidenza per le stime dei valori di popolazione.

I domini pianificati nel piano di campionamento sono il livello nazionale e regionale come precedentemente detto. I dati "pesati" a livello di dettaglio superiore avranno maggiore variabilità delle stime.

Per valutare la variabilità campionaria delle stime prodotte da un'indagine normalmente si utilizza l'errore di campionamento relativo. Se indichiamo con Var ( $\widehat{Y}_d$ ) la stima della varianza della generica stima  $\widehat{Y}_d$ , la stima dell'errore di campionamento relativo di  $\widehat{Y}_d$  è dato da:

$$
\widehat{\epsilon}\left(\widehat{Y_d}\right) = \frac{\sqrt{\widehat{Var}\left(\widehat{Y}_d\right)}}{\widehat{Y}_d}
$$

Ad esempio, nel caso di stima di un totale, l'errore di campionamento relativo sarà dato dal rapporto tra la stima della varianza dello stimatore del totale<sup>9</sup> (errore standard del totale) e la stima del totale. L'errore di campionamento relativo ci da informazioni sulla variabilità delle stime, quindi sono auspicabili errori contenuti. L'errore di campionamento relativo è utile per fare confronti tra variabili diverse e domini diversi, in quanto è indipendente dall'unità di misura e dalla dimensione del fenomeno

Di seguito saranno presentati gli errori di campionamento relativi10 per domini pianificati e non pianificati calcolati utilizzando i pesi base INEA precedentemente descritti.

$$
\sum_{h=1}^{M} N_h \left(1 - \frac{n_h}{N_h}\right) \frac{s_h^2}{n_h}
$$

9 La stima della varianza dello stimatore del totale è calcolata come *h*  $=$ 

1

dove  $s_h(y) = \sqrt{\frac{\sum_{j=1}^{n_h} (w_h * y_h) - m_h(y_h)}{N}}$  $\overline{\mathbf{c}}$  $\frac{\sum_{i,j}^{n} x_{i,j}^{(i)} - \sum_{i,j}^{n} x_{i,j}}{N_{h}}$ è calcolato sui dati campionari rilevati.

 $^8$  II dato puntuale che forniamo dovrebbe essere letto come valore centrale di un intervallo entro il quale abbiamo una certa fiducia che ricada il valore vero di popolazione.

<sup>10</sup> Gli errori di campionamento relativi sono stati calcolati sull'insieme delle aziende RICA > 4 UDE presenti nella Banca Dati RICA 2007.

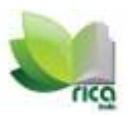

#### <span id="page-10-0"></span>**Errori di campionamento per i domini pianificati**

E' evidente che gli errori di campionamento per i domini pianificati sono contenuti, soprattutto per il reddito lordo standard, anche se differiscono da regione a regione (Tabella 1). La presentazione di dati regionali per le variabili obiettivo dell'indagine o per quelle strettamente correlate, a livello aggregato, quindi senza ulteriori classificazioni, non comporta errori rilevanti.

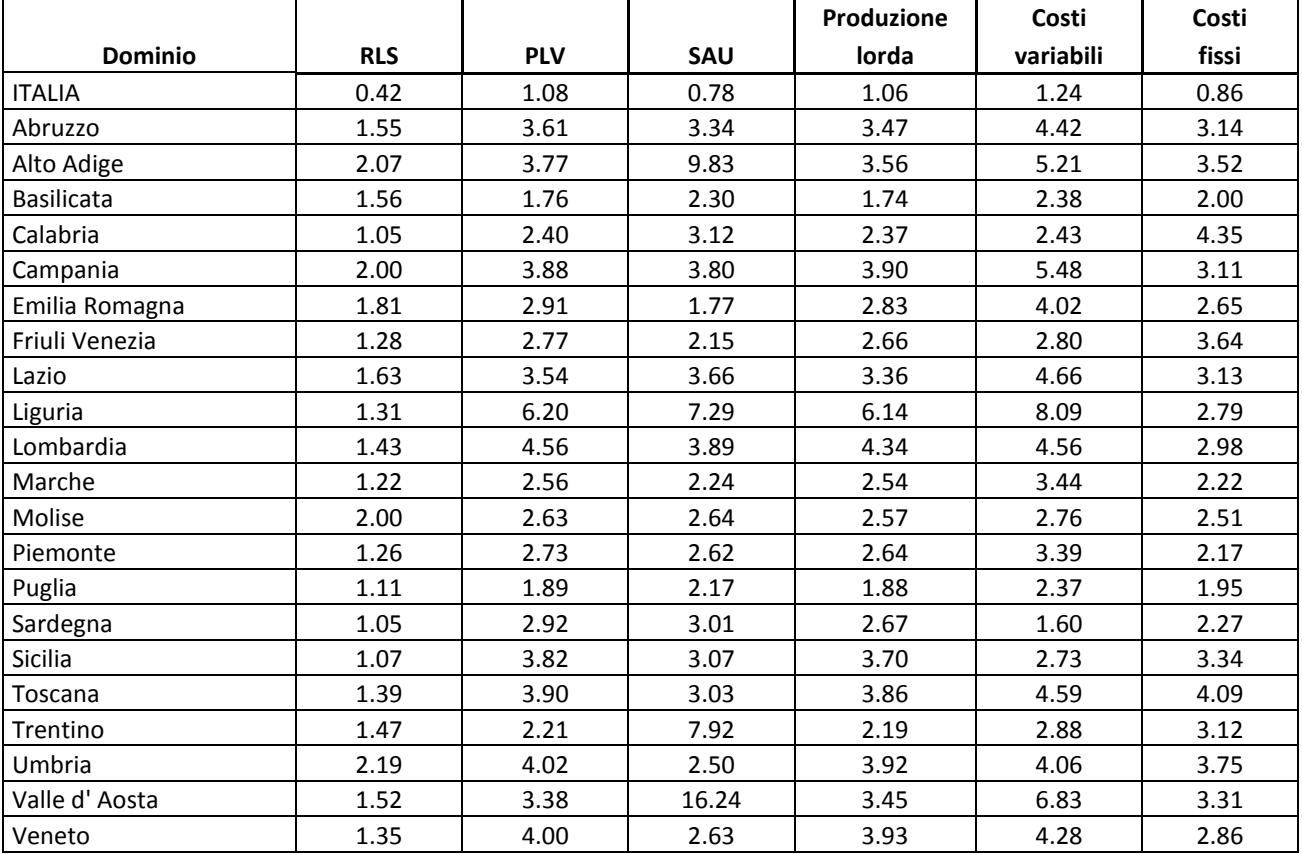

Tabella 1 - Errori di campionamento per i domini pianificati, dati 2007 - valori percentuali.

*Fonte*: elaborazioni su dati RICA

#### <span id="page-10-1"></span>**Alcuni errori di campionamento calcolati per domini non pianificati.**

La presentazione di dati ponderati aggregati secondo classificazioni diverse dai domini pianificati comporta un aumento della variabilità delle stime. E' quindi necessario valutare singolarmente i diversi casi, ricordando che all'aumentare del livello di dettaglio la precisione delle stime diminuisce drasticamente. Di seguito vengono riportati gli errori per i principali domini non pianificati.

A livello nazionale gli errori per **polo produttivo** (dominio non pianificato) sono "accettabili", in particolare per i poli ritenuti più rilevanti (seminativi, ortofloricoltura, coltivazioni permanenti, erbivori) in quanto presentano maggiore numerosità e omogeneità interna (Tabella 2). Un maggiore dettaglio geografico comporta un forte aumento della variabilità, come si evince dagli errori campionari calcolati per polo produttivo e circoscrizione geografica (Tabella 3 )e ancora di più per quelli a livello ragionale (tabella in appendice). La disaggregazione per polo produttivo comporta errori contenuti solo a livello nazionale, ulteriori suddivisioni geografiche sono sconsigliate.

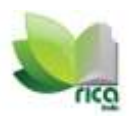

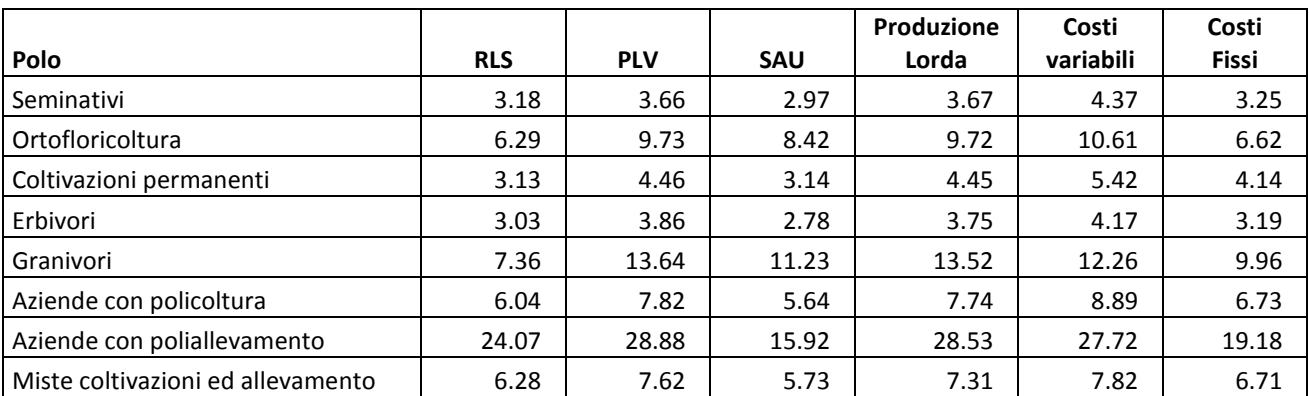

Tabella 2 - Errori di campionamento per polo produttivo e livello nazionale, dati 2007 - valori percentuali.

*Fonte*: elaborazioni su dati RICA

Tabella 3 - Errori di campionamento per polo produttivo e circoscrizione geografica, dati 2007 - valori percentuali .

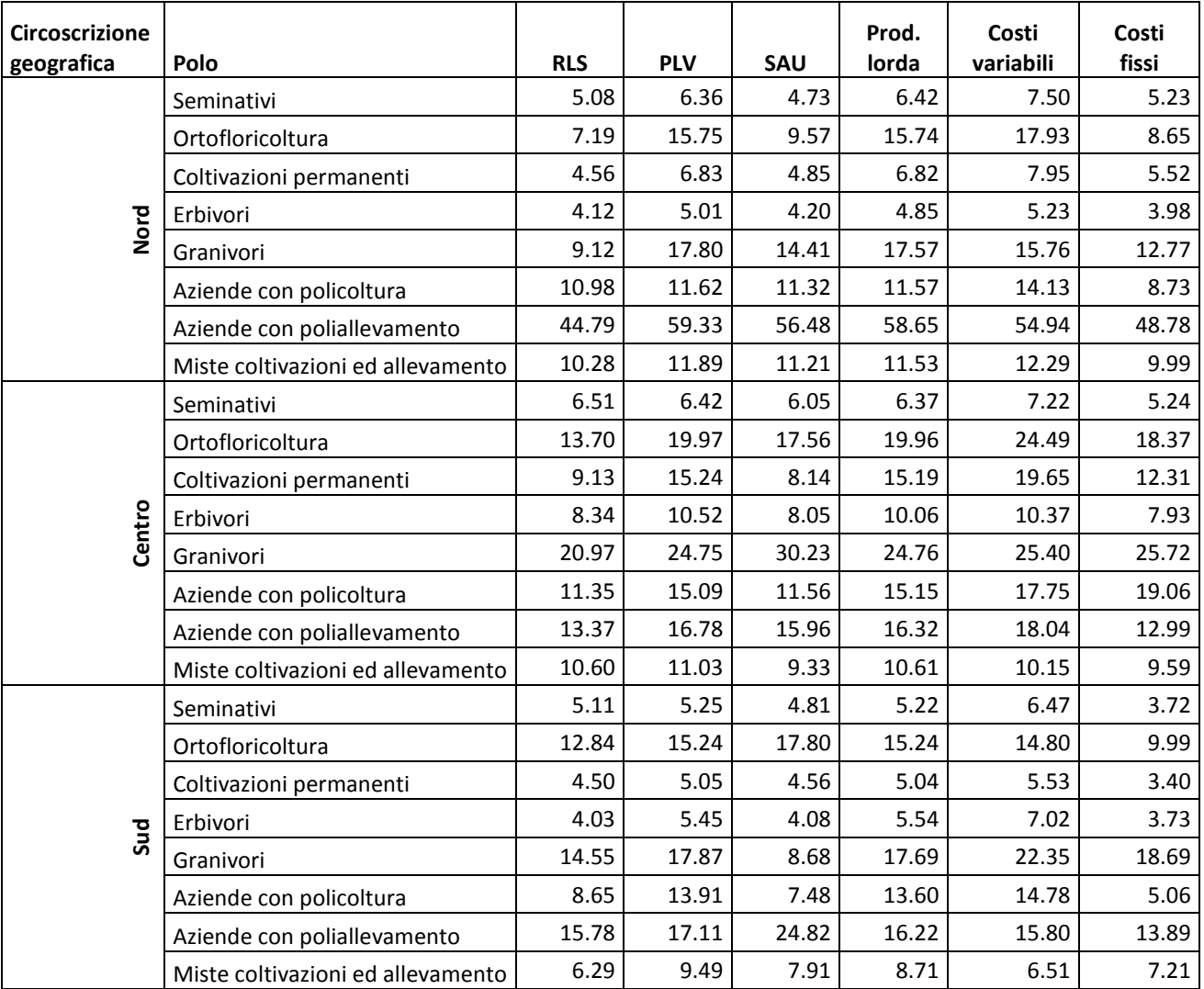

*Fonte*: elaborazioni su dati RICA

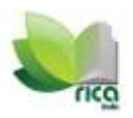

Gli errori calcolati a livello nazionale per **classe di UDE** evidenziano un aumento della variabilità delle stime all'aumentare della dimensione economica delle aziende<sup>11</sup>, ma hanno valori comunque contenuti (Tabella 4). Anche disaggregando le stime per circoscrizione geografica si ottengono valori discreti (Tabella 5).

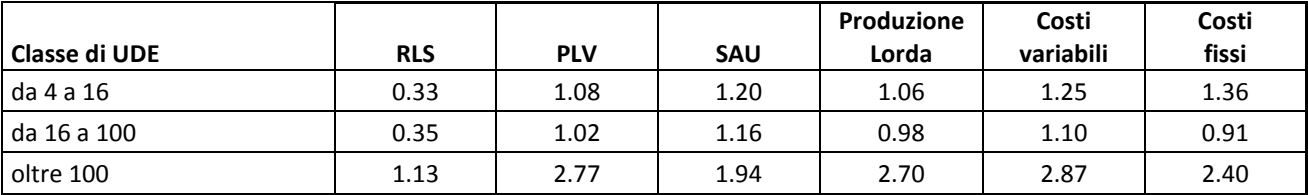

Tabella 4 - Errori di campionamento a livello nazionale per classe di UDE, dati 2007 valori percentuali.

Fonte: elaborazioni su dati RICA

Tabella 5 - Errori di campionamento nelle circoscrizioni geografiche per classe di UDE, dati 2007 valori percentuali.

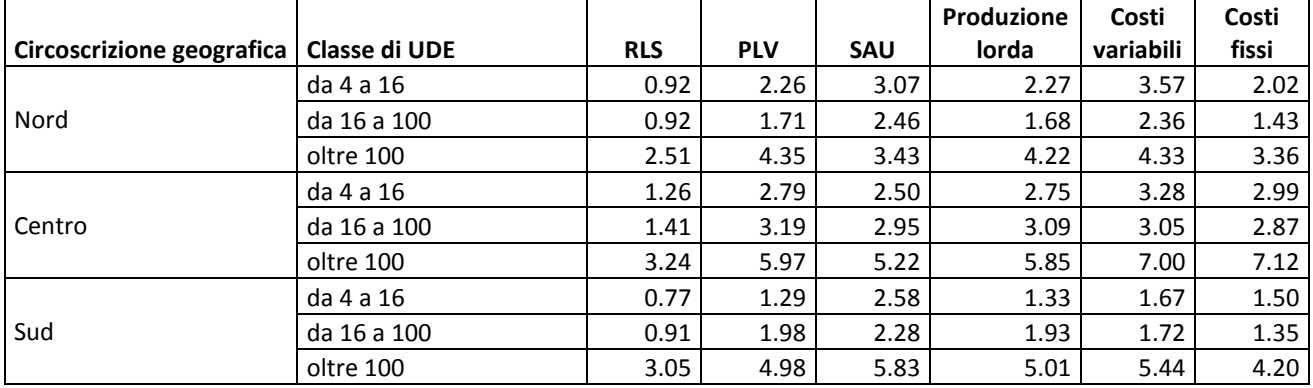

*Fonte*: elaborazioni su dati RICA

Il dettaglio regionale di questa classificazione impone riflessioni diverse caso per caso. In generale gli errori sono contenuti, eccetto che per la classe dimensionale oltre 100 UDE (tabella in appendice). Vi sono però regioni, come il Molise, in cui l'errore di campionamento per questa classe dimensionale è molto elevato e si sconsiglia di presentare dati ponderati così disaggregati.

Tabella 6 - Errori di campionamento a livello nazionale e di circoscrizione geografica per altimetria , dati 2007 valori percentuali.

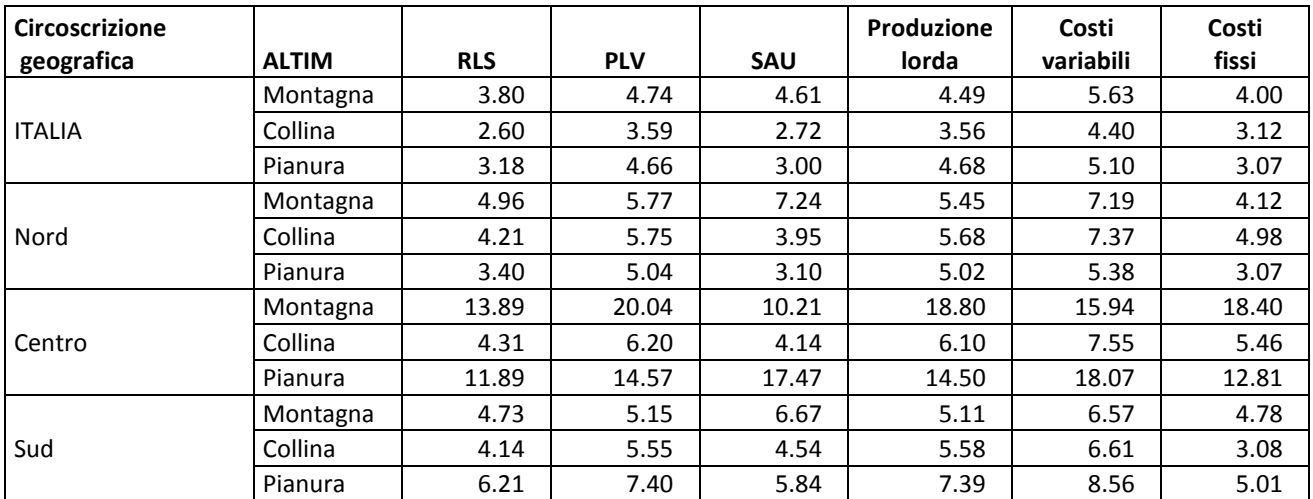

*Fonte*: elaborazioni su dati RICA

<sup>11</sup> Si fa notare che l'aumento della variabilità delle stime è anche conseguenza della ridotta numerosità campionaria delle aziende di grandi dimensioni economiche.

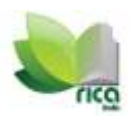

**L'altimetria** è una variabile di classificazione delle aziende che non è stata considerata come variabile di stratificazione nel piano di campionamento e non costituisce uno dei domini pianificati. A livello nazionale, la disaggregazione delle stime per altimetria non comporta un errore di campionamento elevato, mentre già passando al dettaglio di circoscrizione geografica si ha un deciso incremento, che deve essere valutato in caso di ponderazione dei dati (Tabella 6).

La presentazione dei dati per altimetria, non essendo questa una variabile di stratificazione, deve essere fatta con maggiore attenzione rispetto alle variabili considerate nella stratificazione, anche in presenza di errori di campionamento contenuti.

I dati regionali disaggregati per altimetria comportano un errore di campionamento elevato, ad eccezione di alcuni casi, che inducono a sconsigliare un tale livello di dettaglio (tabella in appendice).

L'errore di campionamento assoluto è dato dall'errore standard dello stimatore:

$$
\widehat{\sigma}\left(\widehat{Y_d}\right)=\sqrt{\widehat{\text{Var}}\left(\widehat{Y}_d\right)}
$$

L'errore assoluto consente di costruire gli intervalli di confidenza, che con un certo grado di fiducia contengono la variabile oggetto di stima (in questo caso totale di popolazione). L'intervallo si può scrivere nel seguente modo:

$$
\widehat{Y_d} - z_{\alpha/2} \, \widehat{\sigma} \big( \widehat{Y_d} \big) \leq Y \leq \, \widehat{Y_d} + z_{\alpha/2} \, \widehat{\sigma} \big( \widehat{Y_d} \big)
$$

Y: totale di popolazione, non conosciuto, ad esempio RLS totale di popolazione che è ignoto.

 $\hat{Y}_d$ stima del totale di popolazione calcolato sul dato campionario rilevato.

Dove  $z_{\alpha/2}$  dipende dal grado di probabilità fissato, che per un livello di fiducia del 95% resta stabilito  $\alpha$ =0.05 e  $z_{\alpha/2}$ =1.96<sup>12</sup>

Gli intervalli di confidenza per il totale della variabile considerata sono stati calcolati per i domini pianificati (Tabella 7 e 8) e per alcuni domini non pianificati (Tabella 9 e 10).

<sup>&</sup>lt;sup>12</sup> Per diversi livelli di probabilità i valori di riferimento si possono desumere nella tavola dei percentili della distribuzione normale.

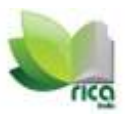

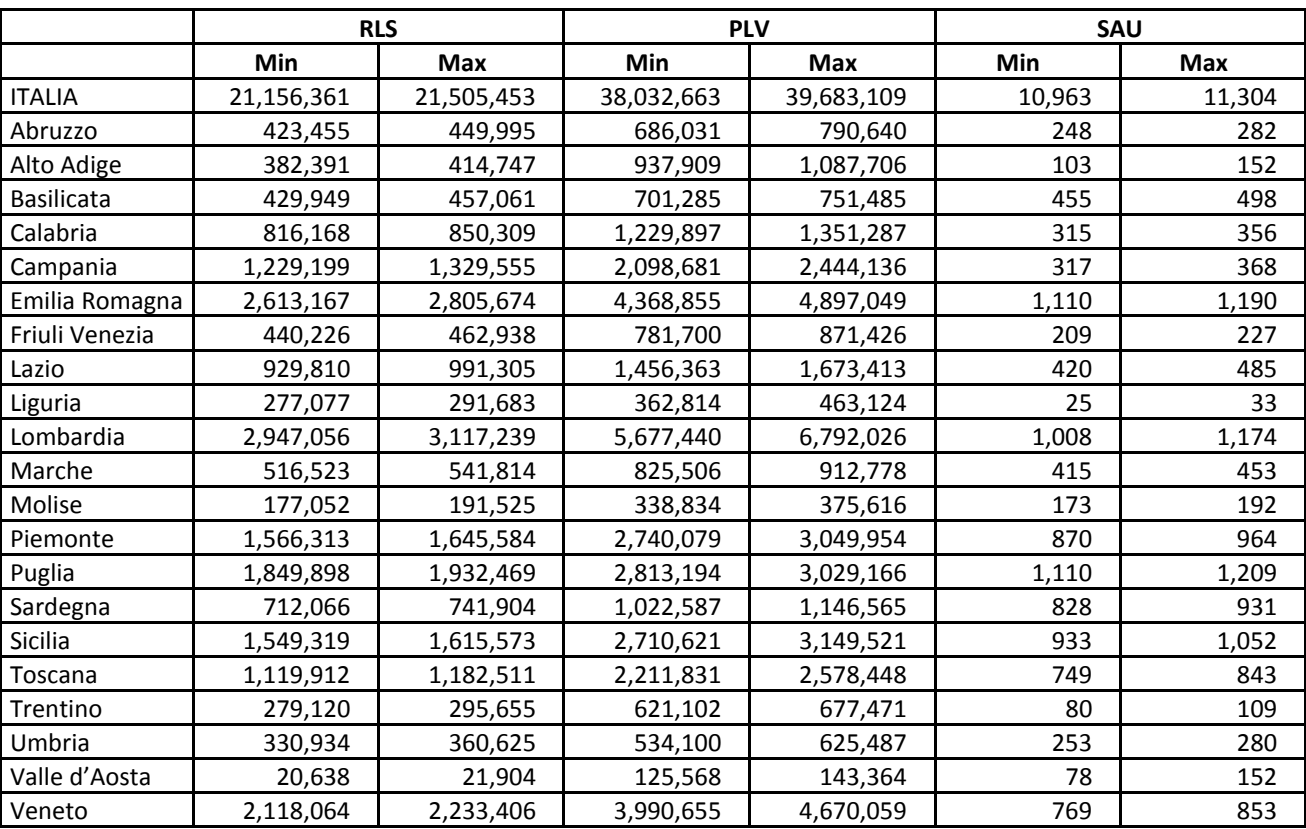

Tabella 7 - Intervalli di confidenza per il totale di Reddito Lordo Standard, PLV e SAU nei domini pianificati (dati in migliaia)

*Fonte*: elaborazioni su dati RICA

Tabella 8 - Intervalli di confidenza per il totale di Produzione lorda, costi variabili e costi fissi nei domini pianificati (dati in migliaia).

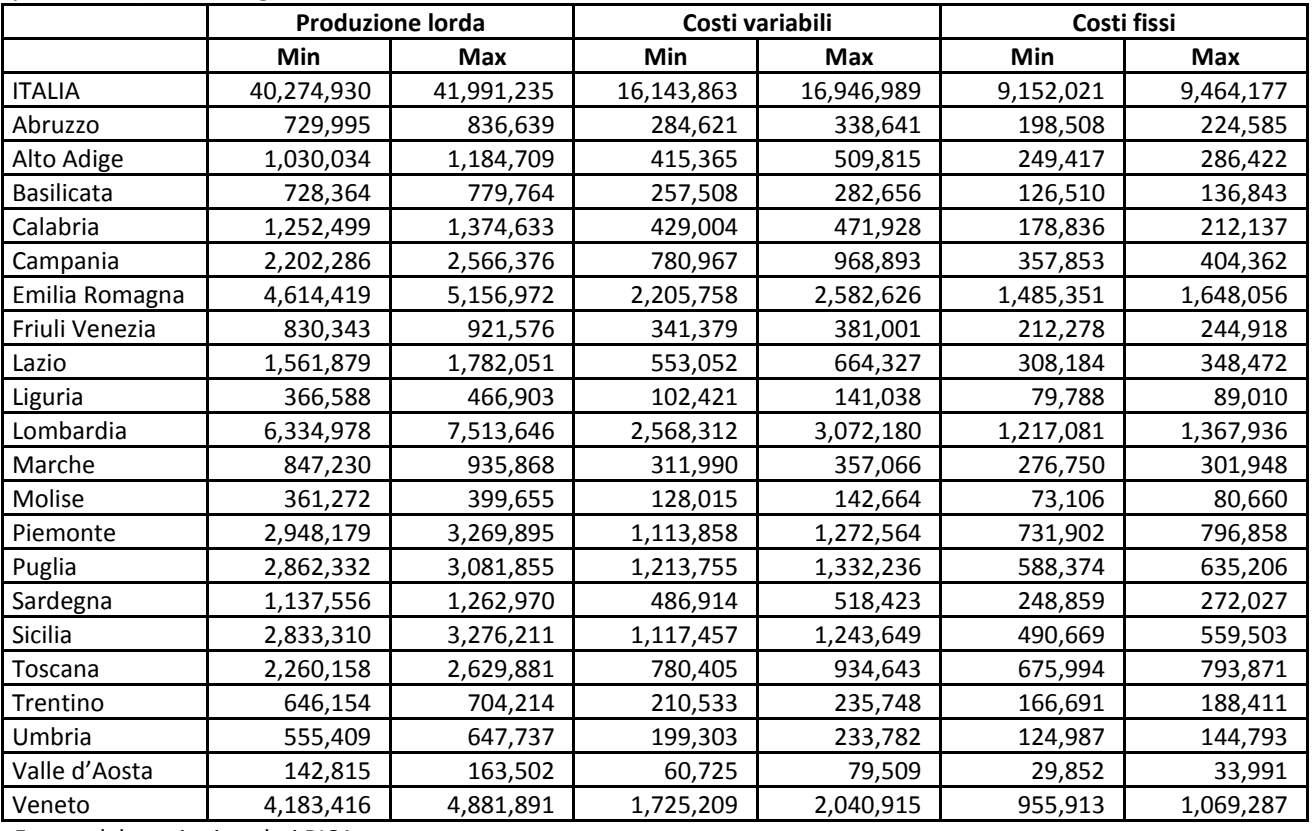

*Fonte*: elaborazioni su dati RICA

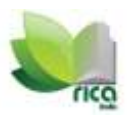

Tabella 9 - Intervalli di confidenza per il totale di Reddito Lordo Standard, PLV e SAU per polo produttivo a livello nazionale (dati in migliaia).

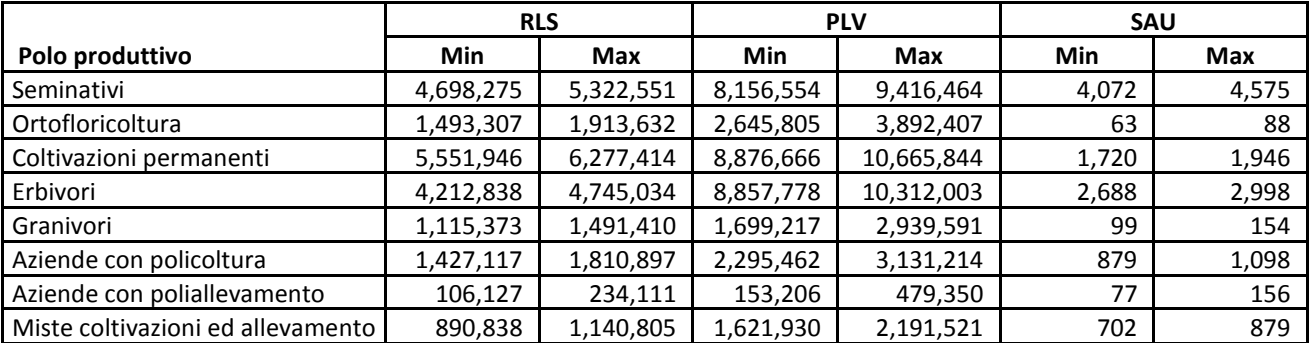

*Fonte*: elaborazioni su dati RICA

Tabella 10 - Intervalli di confidenza per il totale di Produzione lorda, costi variabili e costi fissi per polo produttivo a livello nazionale (dati in migliaia).

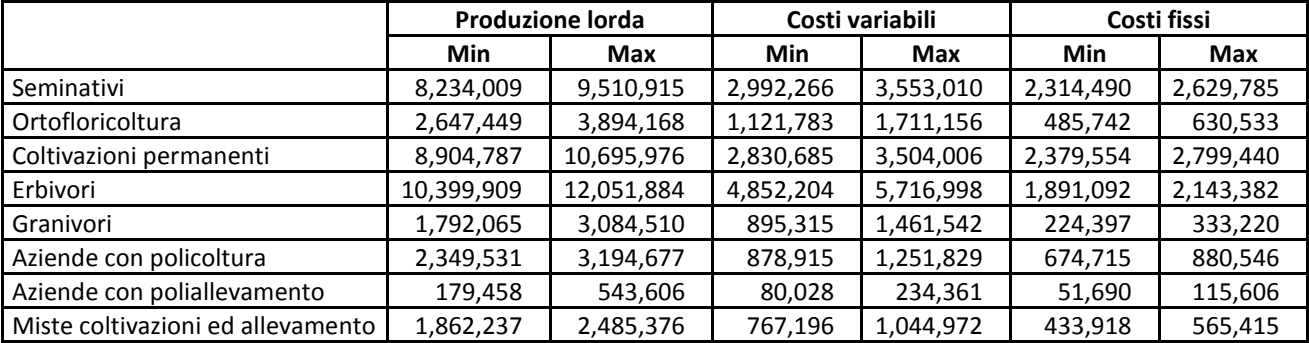

*Fonte*: elaborazioni su dati RICA

Se si considera il Reddito Lordo Standard, quindi, in base ai dati del nostro campione, possiamo dire che con un livello di fiducia del 95% sarà compreso a livello nazionale tra 21 miliardi e 156 milioni di euro e 21 miliardi e 505 milioni di euro.

La variabilità aumenta notevolmente per i domini non pianificati. Ad esempio, per il comparto dei seminativi si può affermare che con un livello di fiducia del 95% la produzione lorda vendibile sarà compresa tra 8,156 mila euro e 9,416 mila euro.

Per il comparto dei seminativi si può affermare che con un livello di fiducia del 95% la produzione lorda vendibile sarà compresa tra 8,156 mila euro e 9,416 mila euro.

## <span id="page-15-0"></span>**Indicazioni Operative**

1

Per stimare le principali variabili d'interesse l'INEA, in accordo con la metodologia utilizzata dalla FADN, utilizza i pesi di base che vengono calcolati su tutte le **aziende rilevate con la metodologia informatica**<sup>13</sup> e **inviate alla RICA Comunitaria**.

E' bene evidenziare che i risultati che si ottengono attraverso l'applicazione dei pesi, qualunque pesi si utilizzino, sono delle stime e in quanto tali non riproducono esattamente la realtà. Inoltre, nonostante il campione sia stato disegnato secondo attenti criteri e siano state fissate delle precisioni per la stima degli errori sulle variabili strategiche, l'effettiva rilevazione delle aziende, dovendo rispondere anche a questioni di carattere pratico (contenere la caduta di aziende, rispettare la numerosità di aziende da rilevare in ottemperanza al regolamento comunitario, garantire la qualità dei dati, assicurare una logica panel) non ha

<sup>&</sup>lt;sup>13</sup> Fino al 2007 sulle aziende rilevate con il software Continea, a partire dal 2008 sulle aziende rilevate con il software Gaia.

potuto aderire completamente ai principi probabilistici desiderati dal rigore statistico, questo comporta quindi una maggiore attenzione nella lettura delle stime. È opportuno ricordare che la rilevazione RICA nasce come indagine campionaria progettata dall'Unione europea per fare programmazione in agricoltura, non si tratta di una fonte statistica. Nonostante gli sforzi continui per migliorare la rappresentatività del campione e la possibilità di stimare alcune variabili di popolazione rimane una rilevazione tecnica.

Tuttavia, secondo il disegno campionario adottato, è possibile stimare **le variabili strategiche** (RLS, produzione lorda e costi) **e quelle ad esse correlate**. Infatti la numerosità campionaria e la distribuzione delle unità nei diversi strati è stata calcolata per contenere la variabilità delle stime delle variabili strategiche. L'utilizzo dei pesi per variabili non correlate a quelle sopra citate (per esempio allevamenti, coltivazioni, ecc.) non è previsto dal piano di campionamento, quindi fortemente sconsigliato in quanto le stime potrebbero essere assolutamente inaffidabili.

In relazione alla rappresentazione delle variabili, la disciplina statistica vuole che queste vengano rappresentate per i domini di stima definiti nel piano di campionamento, che nel nostro caso sono il livello nazionale e regionale**. E' consentita la rappresentazione per polo a livello nazionale e per classe di UDE entrambi a livello nazionale** in quanto questi, pur non essendo domini di stima sono però variabili di stratificazione. Rappresentazioni per variabili diverse da queste quali ad esempio tipo di conduzione, irrigazione non sarebbero consentite in quanto potrebbero dare stime inaffidabili<sup>14</sup>.

I risultati degli errori di campionamento precedentemente riportati evidenziano quanto la variabilità delle stime aumenti all'aumentare del dettaglio delle rappresentazioni.

L'utilizzo dei pesi, per espandere all'universo **le variabili strategiche previste dal piano di campionamento, a livello regionale è consentito.** I dati a **livello regionale, relativi a variabili non considerate come strategiche nel piano di campionamento,** o i dati regionali classificati in base a qualsiasi variabile (anche se si tratta delle variabili di stratificazione) **dovrebbero essere presentati esclusivamente come dati campionari.** Per questo livello di dettaglio la variabilità non è stata fissata in fase di definizione del campione, ma solamente a livello nazionale e regionale. L'utilizzo dei pesi potrebbe amplificare un'eventuale distorsione presente nei dati. In questo caso l'utilizzo del dato campionario è più corretto e comunque utile a dare indicazioni su fenomeni oggetto di studio. La banca dati RICA, infatti, contiene tantissime informazioni, non è possibile avere la rappresentatività di tutte le variabili a tutti i livelli di dettaglio. L'analisi dei dati campionari ha comunque un'importanza notevole, può dare indicazioni molto utili e dettagliate, l'importante è sapere che tipo di dati si sta analizzando.

Le stime fatte con i pesi ISTAT presentano una maggiore affidabilità, in quando i pesi vengono calcolati mediante il processo di calibrazione descritto precedentemente che consente di aumentare la coerenza delle stime rispetto a totali noti di popolazione. La complessità del processo di calibrazione fa sì che i pesi ISTAT siano disponibili sono dopo diversi mesi dalla chiusura della rilevazione. Questo sfasamento temporale ci ha indotto a calcolare i pesi di base INEA per avere una stima dei principali aggregati in tempi più rapidi rispetto alla disponibilità dei pesi ISTAT. Si consiglia pertanto di utilizzare i pesi INEA per determinare una stima approssimata dell'andamento delle variabili strategiche della rilevazione, ed i pesi ISTAT per avere una stima più precisa dei medesimi aggregati.

<sup>14</sup> Qualora si voglia comunque provare a rappresentare le variabili per aggregazioni diverse dai domini pianificati (ad esempio stimare la PLV per la regione: Piemonte e per polo: seminativi) è bene verificare sia la variabilità (esaminando gli errori di campionamento) che la numerosità delle rilevazioni che si vuole stimare all'interno della rappresentazione. Quando la variabilità è molto alta e/o il numero di aziende è molto esiguo, è molto probabile che le stime siano lontane dalla realtà, quindi molto poco affidabili.

Nella pratica, per elaborazioni condotte a livello nazionale si dovrebbe inizialmente pubblicare i dati stimati con pesi di base, indicando nelle elaborazioni la nota "elaborazioni con pesi INEA<sup>15</sup>". Nel momento in cui sono disponibili i pesi ISTAT è auspicabile utilizzare questi ultimi per la stima degli aggregati di riferimento.

Nel caso in cui si presentano dati in serie storica è opportuno ricordare che occorre utilizzare lo stesso sistema di ponderazione per avere dati confrontabili.

Vale la pena di ricordare che per le elaborazioni regionali, quando le stime riguardano domini e variabili non pianificate, è corretto pubblicare dati campionari e non stime dell'universo.

Non va dimenticato, infine, che sarebbe opportuno applicare procedure di controllo dei valori anomali (outliers) che, se presenti, potrebbero portare distorsioni delle stime di un certo rilievo.

<sup>15</sup> Peso base INEA, calcolato con la metodologia illustrata precedentemente.

## <span id="page-18-0"></span>**Appendice – Errori di campionamento a livello regionale**

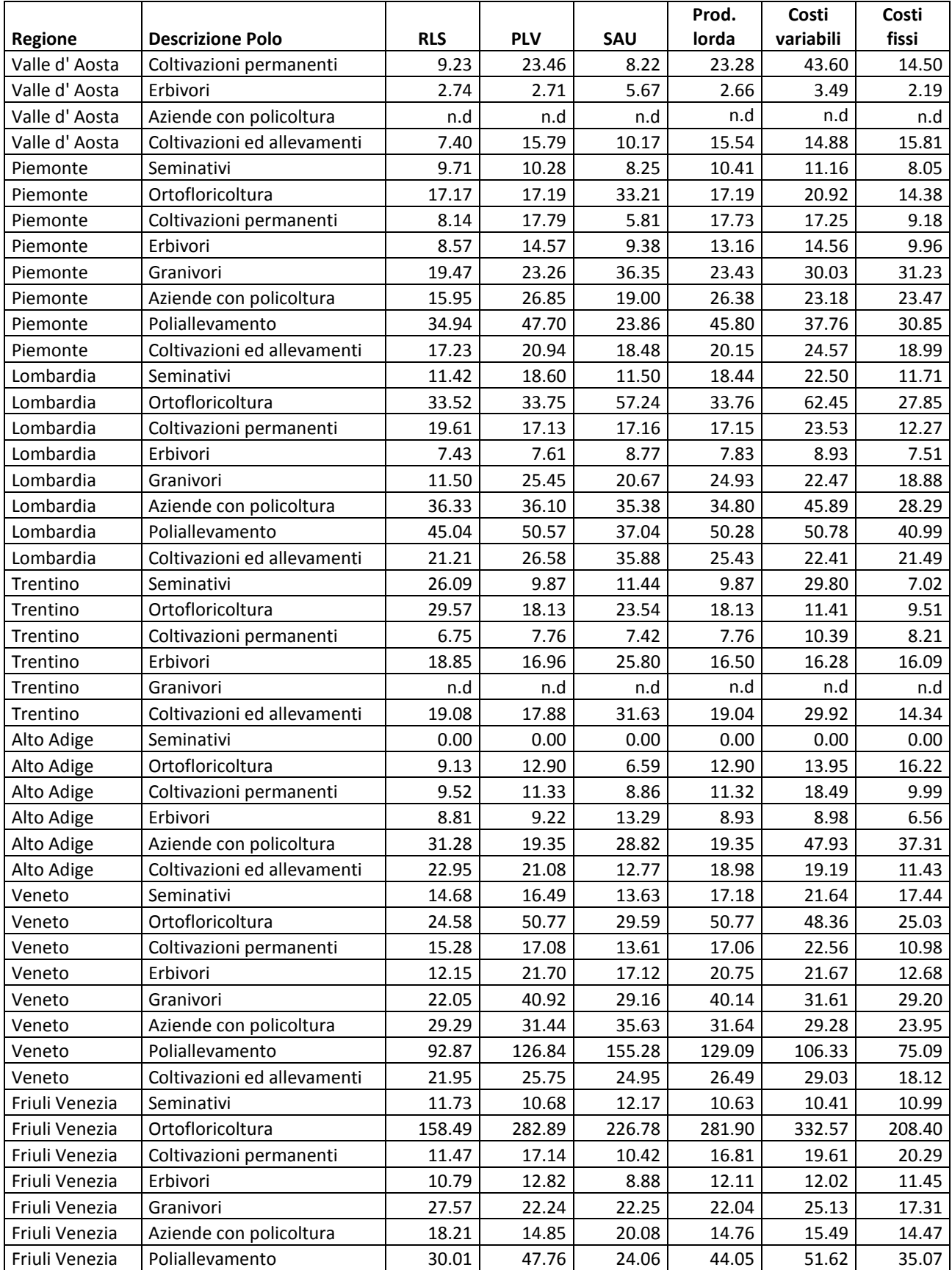

Errori di campionamento per polo produttivo e regione , dati 2007 valori percentuali

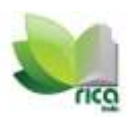

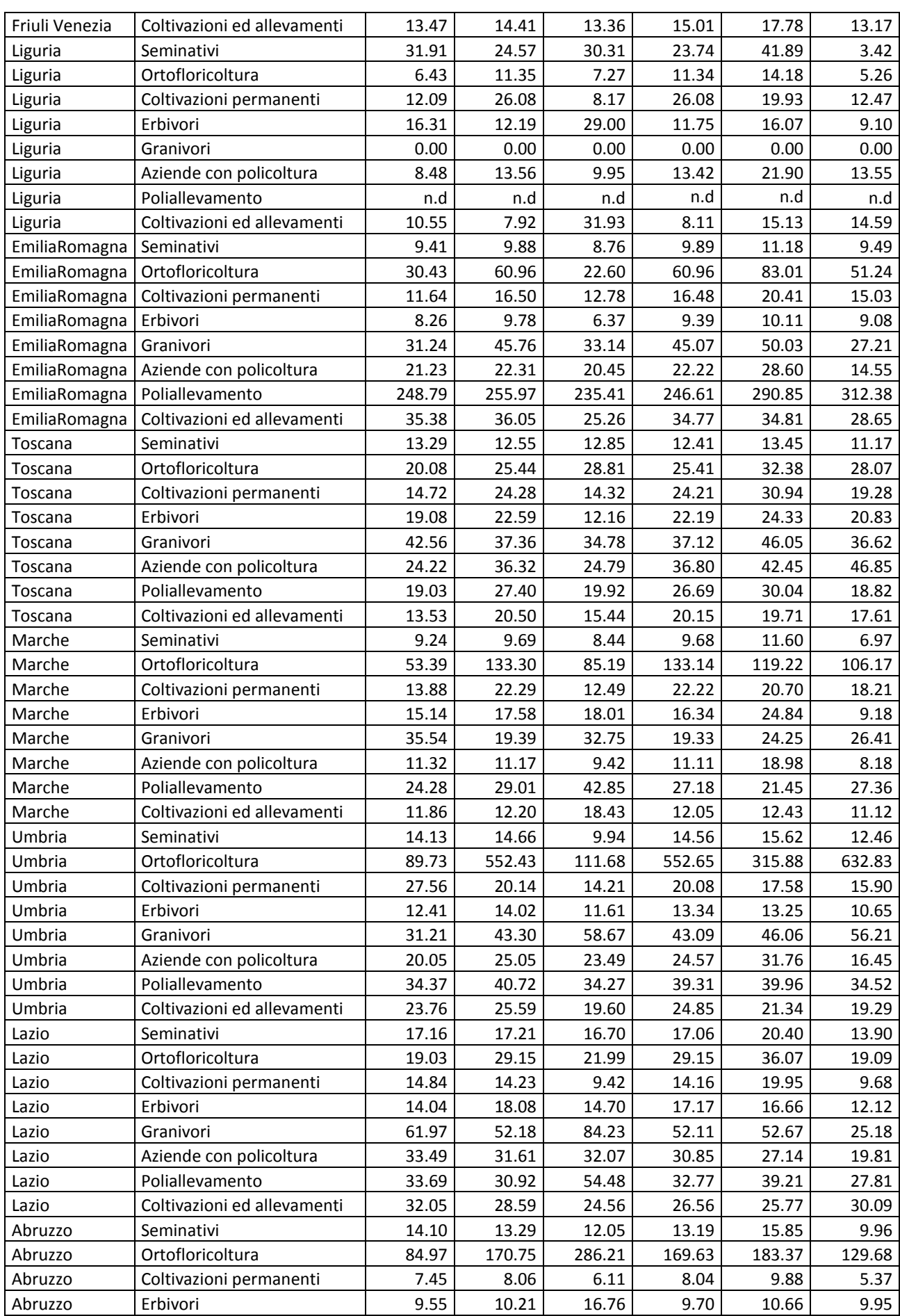

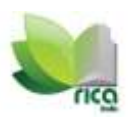

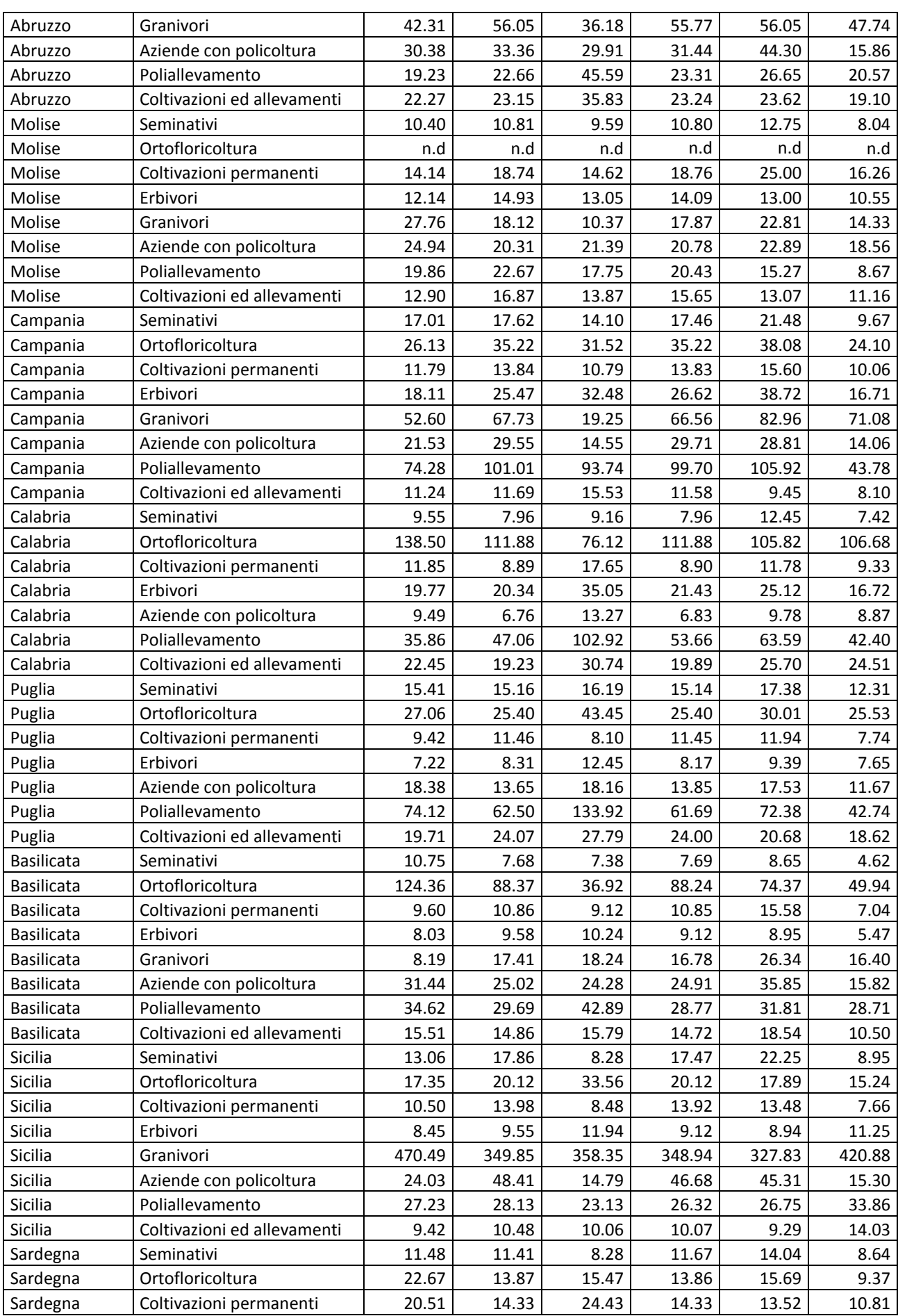

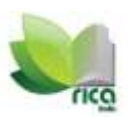

*Il campione RICA: metodologia di calcolo dei pesi e analisi dell'affidabilità delle stime*

| Sardegna | Erbivori                    | 6.18  | 7.14   | 4.73  | 7.14   | 8.24  | 5.53  |
|----------|-----------------------------|-------|--------|-------|--------|-------|-------|
| Sardegna | Granivori                   | 7.25  | 3.90   | 4.09  | 3.88   | 4.53  | 3.60  |
| Sardegna | Aziende con policoltura     | 14.24 | 16.59  | 10.66 | 16.54  | 17.28 | 10.89 |
| Sardegna | Poliallevamento             | 74.68 | 107.88 | 92.75 | 101.90 | 83.54 | 53.84 |
| Sardegna | Coltivazioni ed allevamenti | 22.06 | 42.68  | 18.37 | 39.75  | 21.18 | 26.88 |

Fonte: elaborazioni su dati RICA

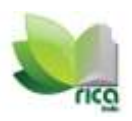

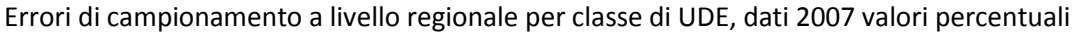

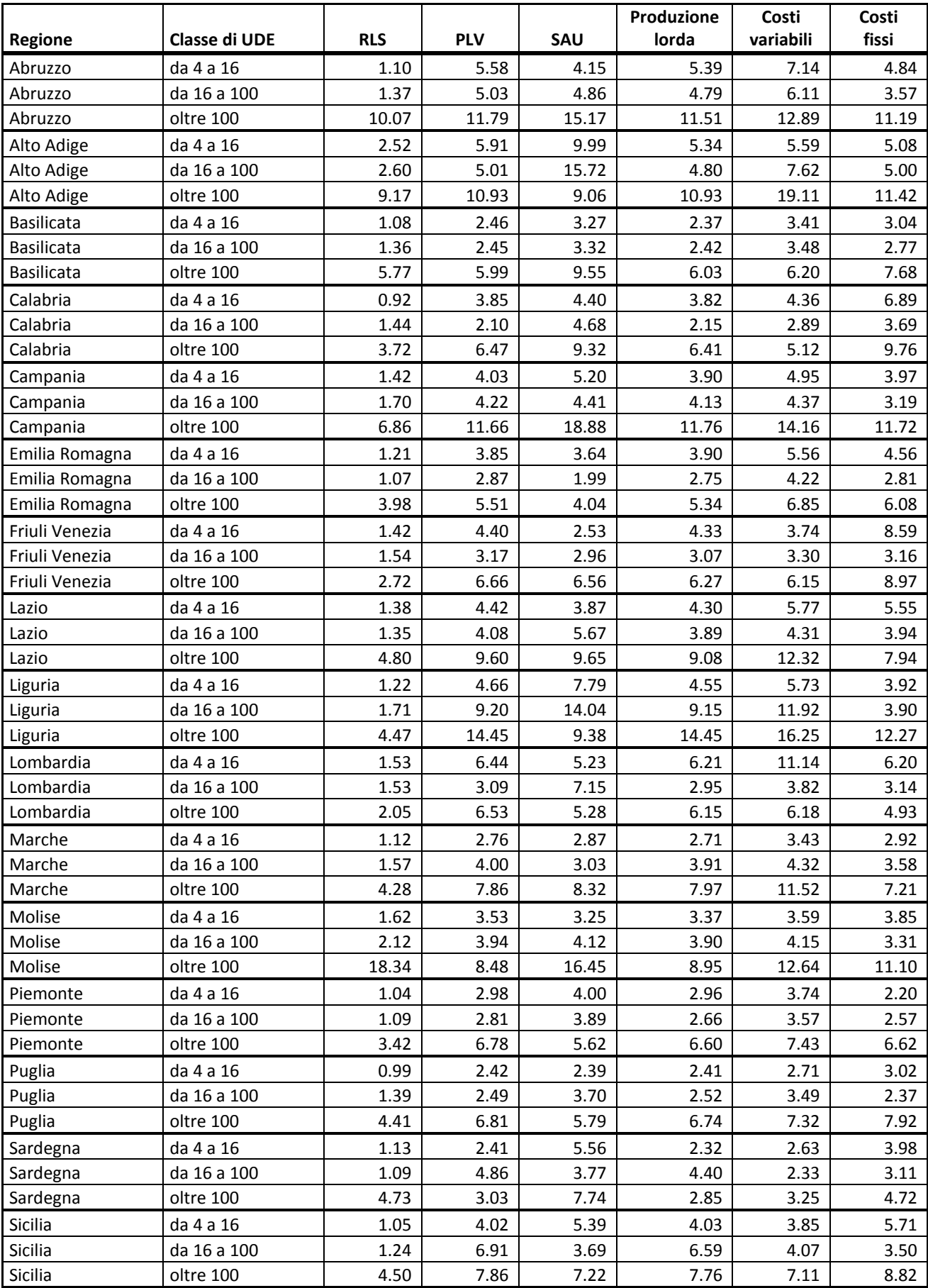

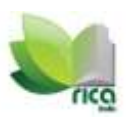

*Il campione RICA: metodologia di calcolo dei pesi e analisi dell'affidabilità delle stime*

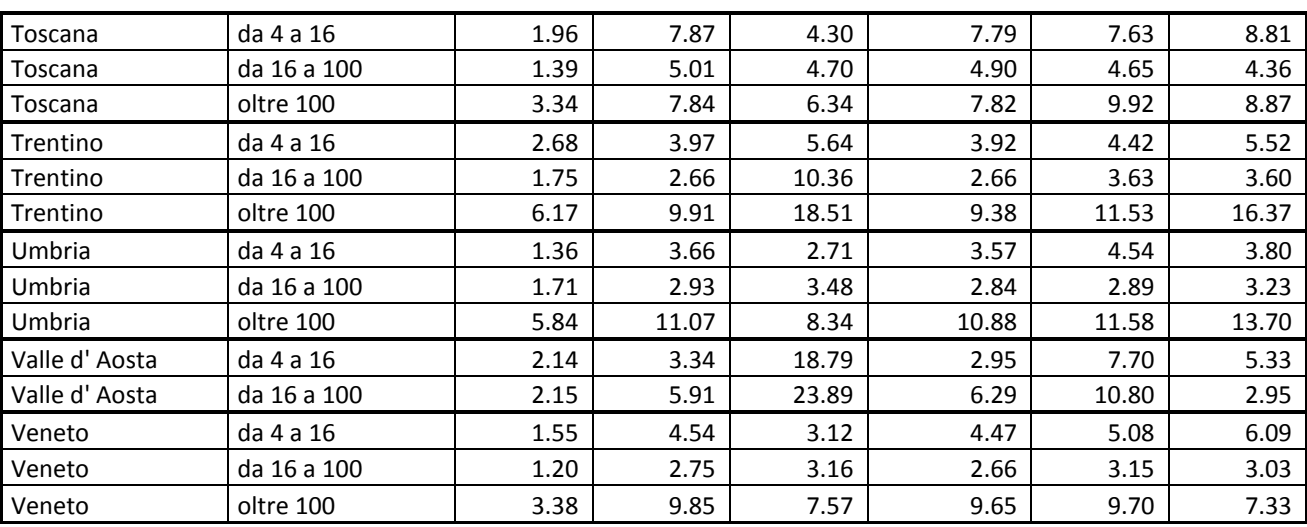

*Fonte*: elaborazioni su dati RICA

Errori di campionamento a regionale per altimetria , dati 2007 valori percentuali

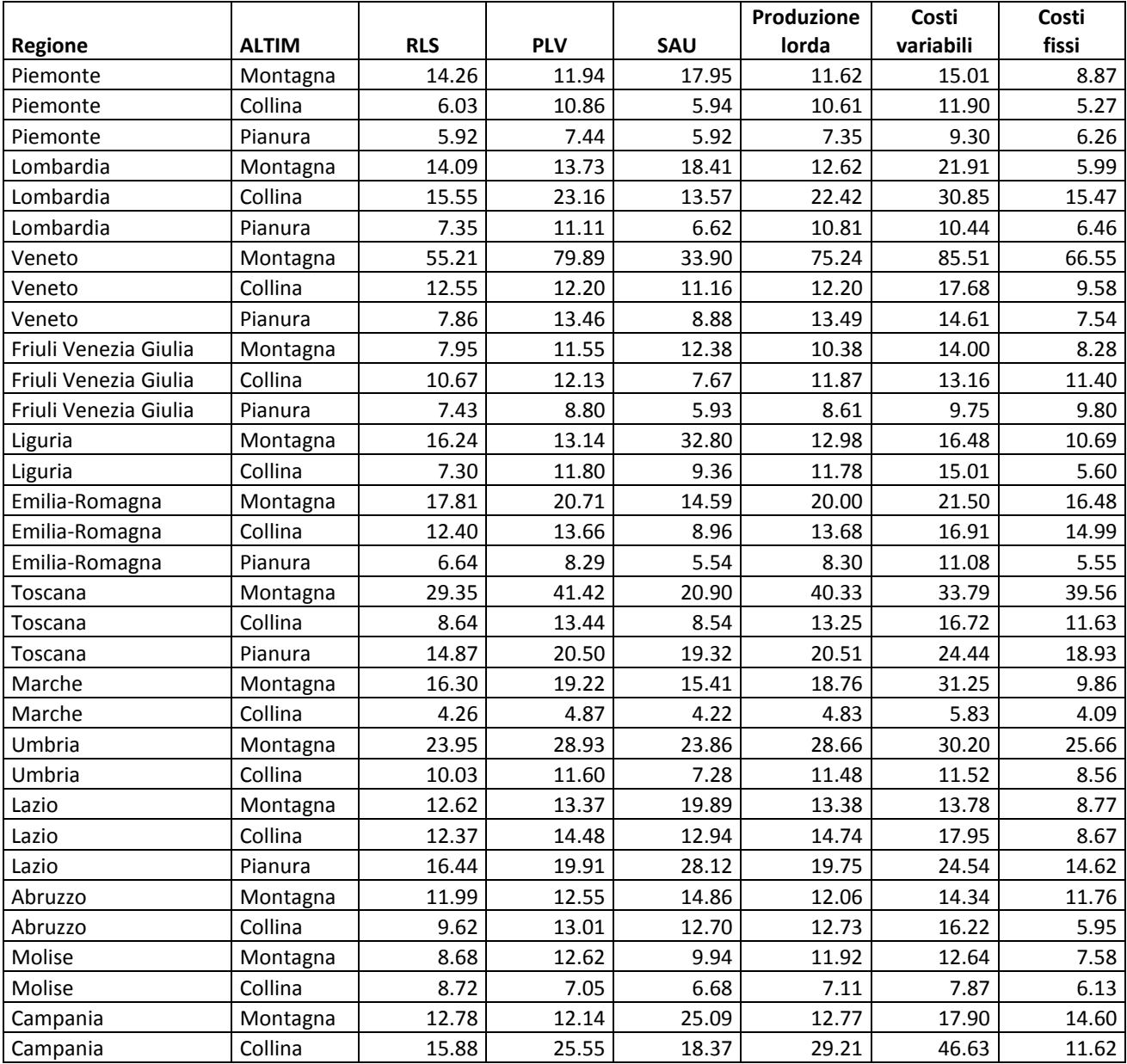

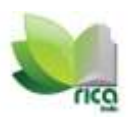

*Il campione RICA: metodologia di calcolo dei pesi e analisi dell'affidabilità delle stime*

| Campania          | Pianura  | 15.22 | 18.31 | 14.29 | 18.00 | 23.24 | 15.37 |
|-------------------|----------|-------|-------|-------|-------|-------|-------|
| Calabria          | Montagna | 18.11 | 13.12 | 24.44 | 13.35 | 20.87 | 13.00 |
| Calabria          | Collina  | 13.90 | 9.43  | 20.20 | 9.51  | 12.49 | 10.56 |
| Calabria          | Pianura  | 30.39 | 25.40 | 30.29 | 25.35 | 29.20 | 25.32 |
| Puglia            | Montagna | 0.88  | 1.01  | 0.86  | 1.10  | 1.09  | 0.97  |
| Puglia            | Collina  | 7.38  | 7.98  | 11.74 | 7.97  | 8.34  | 7.16  |
| Puglia            | Pianura  | 12.00 | 13.93 | 10.84 | 13.92 | 15.02 | 8.87  |
| <b>Basilicata</b> | Montagna | 10.35 | 11.14 | 12.69 | 10.68 | 14.50 | 9.00  |
| <b>Basilicata</b> | Collina  | 12.97 | 6.37  | 6.12  | 6.39  | 8.76  | 3.77  |
| <b>Basilicata</b> | Pianura  | 9.71  | 10.51 | 10.98 | 10.60 | 12.56 | 5.60  |
| Sicilia           | Montagna | 10.67 | 13.30 | 15.95 | 13.09 | 14.41 | 9.43  |
| Sicilia           | Collina  | 11.05 | 18.23 | 8.87  | 17.69 | 18.05 | 9.02  |
| Sicilia           | Pianura  | 14.85 | 17.22 | 15.88 | 17.20 | 18.05 | 12.25 |
| Sardegna          | Montagna | 19.01 | 22.70 | 14.69 | 20.67 | 26.62 | 21.33 |
| Sardegna          | Collina  | 8.31  | 10.94 | 7.72  | 10.38 | 8.16  | 7.12  |
| Sardegna          | Pianura  | 9.55  | 9.11  | 7.96  | 9.65  | 11.51 | 6.50  |

*Fonte*: elaborazioni su dati RICA